## <span id="page-0-0"></span>Join Algorithms

 $\longleftrightarrow$   $\overline{z}$   $\longmapsto$   $\overline{z}$   $\rightarrow$   $\circ$   $\circ$   $\circ$   $\rightarrow$   $\frac{1}{73}$ 

<span id="page-1-0"></span>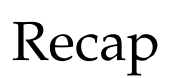

#### External Merge Sort

• Divide-and-conquer sorting algorithm that splits the data set into separate **runs** and then sorts them individually.

[Recap](#page-1-0)

- **Phase 1 Sorting**
	- ▶ Sort blocks of data that fit in main-memory and then write back the sorted blocks to a file on disk.

4 로 ▶ 4 로 ▶ 로 로 9 9 9 0 0 2 2 3 / 73

- **Phase 2 Merging**
	- $\triangleright$  Combine sorted sub-files into a single larger file.

### Aggregation

- Collapse multiple tuples into a single scalar value.
- Two implementation choices:
	- ▶ Sorting
	- $\blacktriangleright$  Hashing

 $4E+4E+1E$  990  $4/73$ 

## Hashing Aggregate

- Populate an **ephemeral hash table** as the DBMS scans the table.
- For each record, check whether there is already an entry in the hash table:

[Recap](#page-1-0)

4 로 ▶ 4 로 ▶ 로 로 9 9 0 0 - 5 / 73

- ▶ GROUP BY: Perform aggregate computation.
- ▶ DISTINCT: Discard duplicates.
- If everything fits in memory, then it is easy.
- If the DBMS must spill data to disk, then we need to be smarter.

4 통 ▶ 4 통 ▶ 통 중 9 9 0 0 0 0 1 73

## Today's Agenda

- Overview
- Nested Loop Join
- Sort-Merge Join
- Hash Join

## <span id="page-6-0"></span>**Overview**

 $\longleftrightarrow$   $\overline{z}$   $\longmapsto$   $\overline{z}$   $\rightarrow$   $\circ$   $\circ$   $\circ$   $\sim$   $7/73$ 

#### Why do we need to join?

- We **normalize** tables in a relational database to avoid unnecessary repetition of information.
- We use the join operator to reconstruct the original tuples without any information loss.

8 / 73

#### Denormalized Tables

#### **Artists** (**ID**, **Artist**, **Year**, **City**) **Albums** (**ID**, **Album**, **Artist**, **Year**)

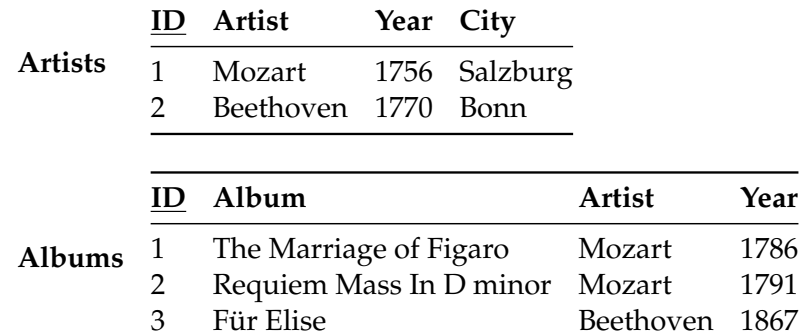

 $\lambda \geq \lambda + \geq \lambda$  2 940 10/73

#### Normalized Tables

**Artists** (**ID**, **Artist**, **Year**, **City**) **Albums** (**ID**, **Album**, **Year**) **ArtistAlbum** (**Artist\_ID**, **Album\_ID**)

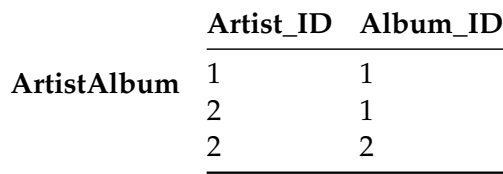

#### Join Algorithms

- We will focus on combining **two tables** at a time with **inner equi-join** algorithms.
	- ▶ These algorithms can be tweaked to support other types of joins.
- In general, we want the smaller table to always be the left table (**outer table**) in the query plan.

11 / 73

#### Join Operators

- **Decision 1: Output**
	- $\triangleright$  What data does the join operator emit to its parent operator in the query plan tree?
- **Decision 2: Cost Analysis Criteria**
	- $\blacktriangleright$  How do we determine whether one join algorithm is better than another?

```
SELECT R.id, S.cdate
FROM R JOIN S
  ON R id = S id
WHERE S.value > 100
```
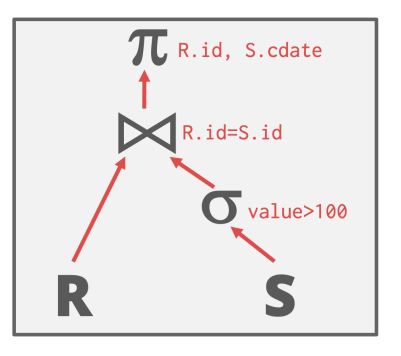

### Join Operator Output

• For a tuple  $r \in R$  and a tuple  $s \in S$  that match on join attributes, concatenate r and s together into a new tuple.

4 로 ▶ 4 로 ▶ 로 로 9 9 0 0 13 / 73

- Contents can vary:
	- ▶ Depends on query processing model
	- ▶ Depends on storage model
	- ▶ Depends on the query

#### Join Operator Output: Data

- Copy the values for the attributes in outer and inner tuples into a new output tuple.
- Subsequent operators in the query plan never need to go back to the base tables to get more data.

#### R(id, name) S(id, value, cdate)

 $\lambda \geq \lambda$   $\lambda \geq \lambda$   $\geq$   $\geq$   $\Omega$   $\sim$   $\Omega$   $\sim$ 

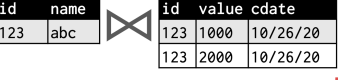

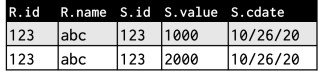

#### Join Operator Output: Record Ids

- Only copy the joins keys along with the record ids of the matching tuples.
- Ideal for **column stores** because the DBMS does not copy data that is not need for the query.
- This is called **late materialization**.

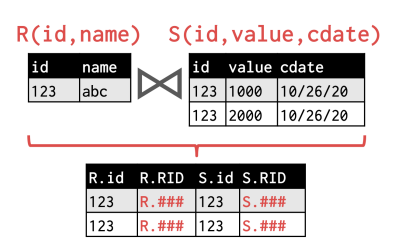

15 / 73

**KEIKER E DAG** 

#### I/O Cost Analysis

- Assume:
	- ▶ **<sup>M</sup>** pages in table **<sup>R</sup>**, m tuples in R
	- ▶ **<sup>N</sup>** pages in table **<sup>S</sup>**, n tuples in S
- Cost Metric: Number of IO operations to compute join
- We will ignore output costs (since that depends on the data and we cannot compute that yet).

 $\lambda \geq \lambda + \geq \lambda$  = 990 16/73

```
SELECT R.id, S.cdate
FROM R JOIN S
  ON R.id = S.id
 WHERE S.value > 100
```
#### Join vs Cross-Product

- $R \bowtie S$  is the most common operation and thus must be carefully optimized.
- $R \times S$  followed by a selection is inefficient because the cross-product is large.
- There are many algorithms for reducing join cost, but no algorithm works well in all scenarios.

17 / 73

### Join Algorithms

- Nested Loop Join
	- ▶ Naïve
	- ▶ Block
	- $\blacktriangleright$  Index
- Sort-Merge Join
- Hash Join

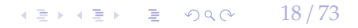

# <span id="page-18-0"></span>Nested Loop Join

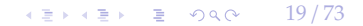

4 로 ▶ 4 로 ▶ 트로 - 9 Q Q - 20 / 73

#### Nested Loop Join

**R** (**id**, **name**) **S** (**id**, **value**, **cdate**)

**operator** NestedLoopJoin(*R, S):* for each tuple  $r \in R$ : // Outer Table for each tuple  $s \in S$ : // Inner Table emit, if r and s match

 $\lambda \geq \lambda + \geq \lambda$  21/73

#### Naïve Nested Loop Join

- Why is this algorithm naïve?
	- ▶ For every tuple in **<sup>R</sup>**, it scans **<sup>S</sup>** once
- R: M pages, m tuples
- S: N pages, n tuples
- **Cost:**  $M + (m \times N)$

4 로 ▶ 4 로 ▶ 트로 - 9 Q Q - 22 / 73

#### Naïve Nested Loop Join

#### • Example Database:

- $\blacktriangleright$  Table R: M = 1000 pages, m = 100,000 tuples
- $\blacktriangleright$  Table S: N = 500 pages, n = 40,000 tuples
- ▶ Each page =  $4 \text{ KB}$   $\implies$  Database size =  $6 \text{ MB}$

#### • **Cost Analysis:**

- $M + (m \times N) = 1000 + (100000 \times 500) = 50,001,000 \text{ IOs}$
- ▶ At 0.1 ms/IO, Total time  $\approx$  1.3 hours
- What if smaller table (S) is used as the outer table?
	- $\blacktriangleright$  N + (n x M) = 500 + (40000 x 1000) = 40,000,500 IOs
	- ▶ At 0.1 ms/IO, Total time  $\approx$  1.1 hours

4 로 ▶ 4 로 ▶ 트로 - 9 Q Q - 23 / 73

#### Block Nested Loop Join

**R** (**id**, **name**) **S** (**id**, **value**, **cdate**)

**operator** BlockNestedLoopJoin(*R, S):* for each block  $b_R \in R$ : // Outer Table for each block  $b_S \in S$ : // Inner Table for each tuple  $r \in b_R$ : for each tuple  $s \in b_S$ : emit, if r and s match

 $\lambda \geq \lambda$   $\lambda \geq \lambda$   $\geq$   $\geq$   $\geq$   $\geq$   $\geq$   $\geq$   $\geq$   $\geq$   $\geq$   $\geq$   $\geq$   $\geq$   $\geq$   $\geq$   $\geq$   $\geq$   $\geq$   $\geq$   $\geq$   $\geq$   $\geq$   $\geq$   $\geq$   $\geq$   $\geq$   $\geq$   $\geq$   $\geq$   $\geq$   $\geq$   $\geq$   $\geq$   $\geq$   $\ge$ 

- This algorithm performs fewer disk accesses.
	- ▶ For every block in R, it scans S once
- **Cost:**  $M + (M \times N)$

◆ 25 / 73

- Which one should be the outer table?
	- $\blacktriangleright$  The smaller table in terms of number of pages

4 로 ▶ 4 로 ▶ 로 로 9 9 0 0 26 / 73

- Example Database:
	- $\blacktriangleright$  Table R: M = 1000 pages, m = 100,000 tuples
	- $\blacktriangleright$  Table S: N = 500 pages, n = 40,000 tuples
- **Cost Analysis:**
	- $M + (M \times N) = 1000 + (1000 \times 500) = 501,000 \text{ IOs}$
	- ▶ At 0.1 ms/IO, Total time <sup>≈</sup> 50 seconds

◆ 로 ▶ → 토 ▶ 트로 - 9 Q Q - 27 / 73

#### External Block Nested Loop Join

- What if we have **B** buffers available?
	- ▶ Use **B-2** buffers for scanning the outer table.
	- ▶ Use one buffer for the inner table, one buffer for storing output.

28 / 73

#### External Block Nested Loop Join

**R** (**id**, **name**) **S** (**id**, **value**, **cdate**)

```
operator ExternalBlockNestedLoopJoin(R, S):
 for each B-2 block b_R \in R: // Outer Table
    for each block b_S \in S: // Inner Table
      for each tuple r \in b_R:
         for each tuple s \in b_S:
           emit, if r and s match
```
4 로 ▶ 4 로 ▶ 트로 - 9 Q Q - 29 / 73

- This algorithm uses B-2 buffers for scanning R.
- **Cost:**  $M + (\lceil M/(B-2) \rceil \times N)$
- What if the outer relation completely fits in memory (*i*.*e*., B-2 > M)?
	- $\triangleright$  **Cost:**  $M + N = 1000 + 500 = 1500$  IOs
	- ▶ At 0.1 ms/IO, Total time  $\approx$  0.15 seconds

#### Nested Loop Join

- Why do basic nested loop joins suck?
	- ▶ For each tuple in the outer table, we must do a **sequential scan** to check for a match in the inner table.

4 로 ▶ 4 로 ▶ 트로 - 9 Q Q - 30 / 73

- We can avoid sequential scans by using an **index** to find inner table matches.
	- ▶ Use an existing index for the join.
	- ▶ Or build an index on the fly (*e*.*g*., hash table, B+Tree).

4 로 ▶ 4 로 ▶ 로 로 9 9 0 0 - 31 / 73

#### Index Nested Loop Join

**R** (**id**, **name**) **S** (**id**, **value**, **cdate**) **Index on S** (**id**)

```
operator IndexNestedLoopJoin(R, S):
 for each tuple r \in R: // Outer Table
   for each tuple s \in Index(r_i = s_i): // Index on Inner Tableemit, if r and s match
```
◆ 로 ▶ → 토 ▶ 트로 → 9 Q Q → 32 / 73

#### Index Nested Loop Join

- Assume the cost of each **index probe** is some constant C per tuple.
- **Cost:**  $M + (m \times C)$

◆ 통 → 제품 → 통 → 9 Q Q → 33 / 73

#### Summary

- Pick the smaller table as the outer table.
- Buffer as much of the outer table in memory as possible.
- Loop over the inner table or use an index if available.

34 / 73

# <span id="page-33-0"></span>Sort-Merge Join

4 로 ▶ 4 로 ▶ 로 로 9 9 0 0 2 35 / 73

#### Sort-Merge Join

- **Phase 1: Sort**
	- $\triangleright$  Sort both tables on the join key(s).
- **Phase 2: Merge**
	- ▶ We can then use the external merge sort algorithm to join the sorted tables.
	- ▶ Step through the two sorted tables with cursors and emit matching tuples.
	- $\blacktriangleright$  May need to backtrack depending on the join type.

 $\longleftrightarrow$   $\rightarrow$   $\equiv$   $\rightarrow$   $\sim$   $\sim$  36/73

#### Sort-Merge Join

**R** (**id**, **name**) **S** (**id**, **value**, **cdate**)

**operator** SortMergeJoin(*R, S):* sort R,S on join keys  $cursor_R \leftarrow R_{sorted}$ , cursor $S \leftarrow S_{sorted}$ while cursor<sub>R</sub> and cursorS: if cursor<sub>R</sub>  $>$  cursorS: increment cursorS else if cursor<sub>R</sub>  $\lt$  cursorS: increment cursorR else if  $curs$  and cursorS match: emit increment cursorS
#### $R(id, name)$

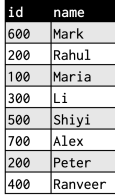

#### S(id, value, cdate)

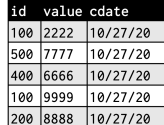

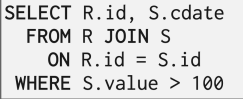

4 통 x 통 x 동 x 9 g @ 37 / 73

#### $R(id, name)$

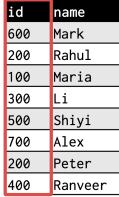

 $Sort!$ 

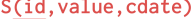

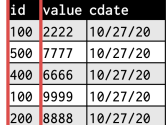

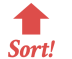

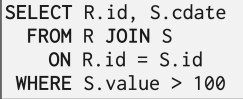

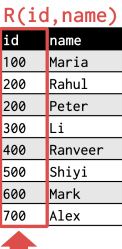

**STAR** Sort!

#### S(id, value, cdate)

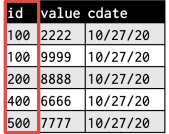

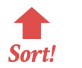

SELECT R.id, S.cdate FROM R JOIN S ON  $R.id = S.id$ WHERE  $S.value > 100$ 

39 / 73

K 로 K K 로 K - 로 - K O Q O - II

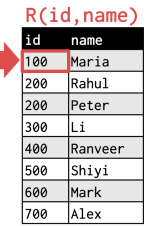

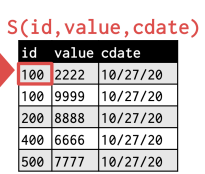

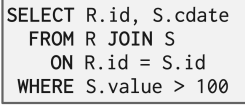

#### Output Buffer

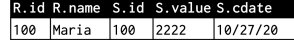

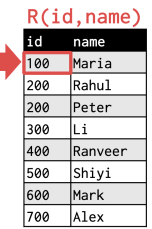

Г

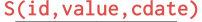

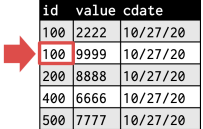

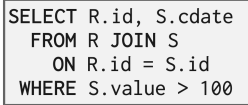

#### Output Buffer

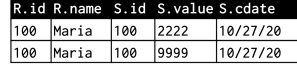

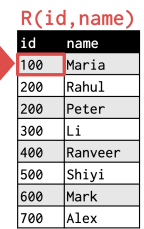

#### S(id, value, cdate)

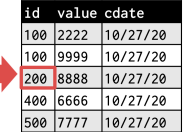

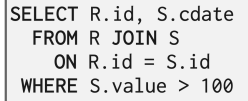

#### Output Buffer

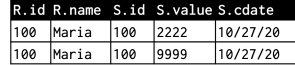

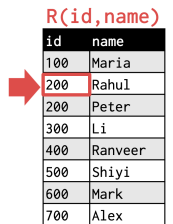

 $\Delta\sim 100$ 

#### S(id, value, cdate)

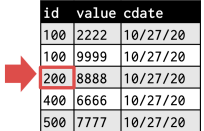

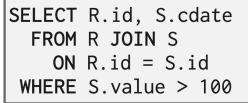

#### Output Buffer

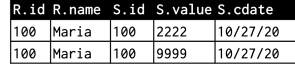

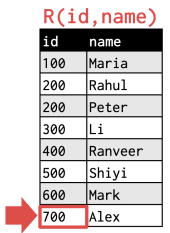

#### S(id, value, cdate)

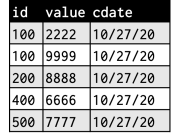

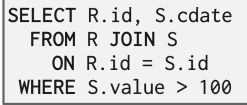

#### Output Buffer

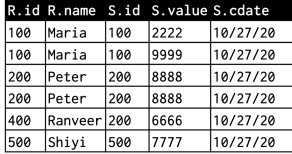

4 로 ▶ 4 로 ▶ 로 로 9 여야 2 45 / 73

# Sort-Merge Join

- Sort Cost (**R**):  $2M \times (1 + \lceil \log_{B-1} \lceil M/B \rceil \rceil)$
- Sort Cost (**S**): 2N x (1 + [ log<sub>B−1</sub> [N / B] ])
- Merge Cost:  $(M + N)$
- **Total Cost:** Sort + Merge

4 로 ▶ 4 로 ▶ 로 라 9 Q Q 46 / 73

### Sort-Merge Join

- Example Database:
	- $\blacktriangleright$  Table R: M = 1000 pages, m = 100,000 tuples
	- $\blacktriangleright$  Table S: N = 500 pages, n = 40,000 tuples
- With B=100 buffer pages, both R and S can be sorted in two passes:
	- $\triangleright$  Sort Cost (R) = 2000 x (1 +  $\lceil \log_{99} 1000/100 \rceil$ ) = 4000 IOs
	- $\triangleright$  Sort Cost (S) = 1000 x (1 +  $\lceil \log_{99} 500 / 100 \rceil$ ) = 2000 IOs
	- $\triangleright$  Merge Cost = (1000 + 500) = 1500 IOs
	- $\triangleright$  Total Cost = 4000 + 2000 + 1500 = 7500 IOs
	- ▶ At 0.1 ms/IO, Total time  $\approx$  0.75 seconds

• The worst case for the merging phase is when the join attribute of all of the tuples in both relations contain the **same value**.

4 로 ▶ 4 로 ▶ 트로 - 9 Q Q - 47 / 73

• **Cost:**  $(M \times N)$  + (sort cost)

## When is Sort-Merge Join Useful?

- One or both tables are already sorted on join key.
- Output must be sorted on join key.
- The input relations may be sorted by either by an explicit sort operator, or by scanning the relation using an index on the join key.

4 통 ▶ 4 통 ▶ 통 통 ⊙ 9 Q @ 2 2 4 8 / 73

# <span id="page-48-0"></span>Hash Join

 $4E + 4E + E = 990^\circ$  49/73

# Hash Join

- If tuple  $r \in R$  and a tuple  $s \in S$  satisfy the join condition, then they have the same value for the join attributes.
- If that value is hashed to some partition i, the R tuple must be in  $r_i$  and the S tuple in  $s_i$ .

 $\lambda \geq \lambda + \geq \lambda$  = 990 50/73

• Therefore, R tuples in  $r_i$  need only to be compared with S tuples in  $s_i$ .

### Basic Hash Join Algorithm

#### • **Phase 1: Build**

 $\triangleright$  Scan the outer table and populate a hash table using the hash function  $h_1$  on the join attributes.

### • **Phase 2: Probe**

 $\triangleright$  Scan the inner table and use  $h_1$  on each tuple to jump to a location in the hash table and find a matching tuple.

 $\lambda \geq \lambda$   $\lambda \geq \lambda$   $\geq$   $\geq$   $\sim$   $\sim$  51/73

4 로 ▶ 4 로 ▶ 로 콘 9 Q Q - 52 / 73

### Basic Hash Join Algorithm

**R** (**id**, **name**) **S** (**id**, **value**, **cdate**)

**operator** BasicHashJoin(*R, S):* build hash table  $HT_R$  for R for each tuple  $s \in S$ emit, if  $h_1(s)$  in HT<sub>R</sub>

# Basic Hash Join Algorithm

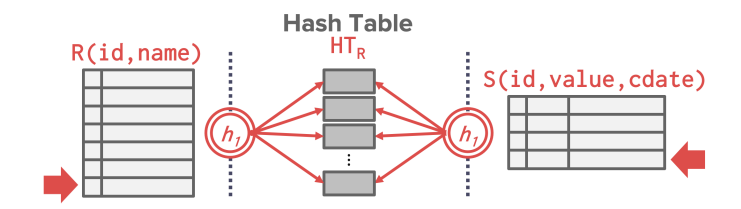

53 / 73 K 로 K K 로 K - 로 - K Q Q @

### Hash Table Contents

- **Key:** The attribute(s) that the query is joining the tables on.
- **Value:** Depends on what the parent operator above the join in the query plan expects as its input.
	- ▶ **Approach 1: Full Tuple**
		- ▶ Avoid having to retrieve the outer table's tuple contents on a match.
		- ▶ Takes up more space in memory.
	- ▶ **Approach 2: Tuple Identifier**
		- ▶ Ideal for column stores because the DBMS does **not** fetch data from disk unless needed.

 $\leftarrow$   $\leftarrow$   $\leftarrow$   $\leftarrow$   $\leftarrow$  54/73

▶ Also better if join selectivity is low.

### Probe Phase Optimization

• Create a **bloom filter** during the build phase when the key is likely to **not** exist in the hash table.

4 로 ▶ 4 로 ▶ 로 로 9 9 0 0 - 55 / 73

- ▶ Threads check the filter before probing the hash table.
- $\triangleright$  This will be faster since the filter will fit in CPU caches.
- ▶ *<sup>a</sup>*.*k*.*a*., sideways information passing.

# Probe Phase Optimization

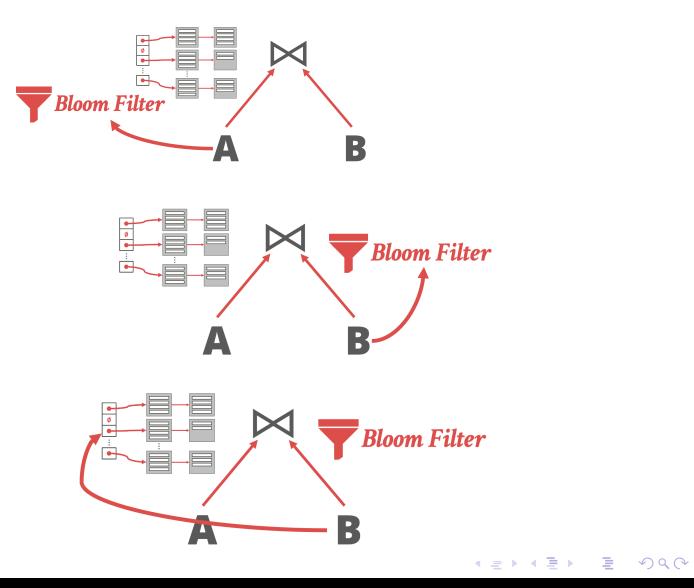

### Hash Join

- What happens if we do not have enough memory to fit the entire hash table?
- We do **not** want to let the buffer pool manager swap out the hash table pages randomly.

4 로 ▶ 4 로 ▶ \_ 로 \_ 9 Q Q \_ 2 57 / 73

# Grace Hash Join

- Hash join when tables do **not** fit in memory.
	- ▶ **Build Phase:** Hash both tables on the join attribute into partitions.
	- ▶ **Probe Phase:** Compares tuples in corresponding partitions for each table.
- Named after the

### **GRACE database machine** from

Japan in the 1980s.

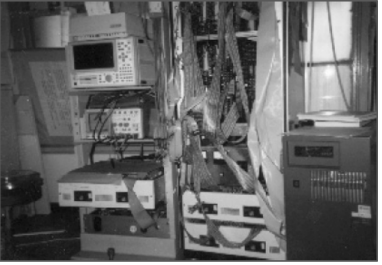

**GRACE** University of Tokyo

4 로 ▶ 4 로 ▶ 트로 - 9 Q Q - 39 / 73

### Grace Hash Join

- Hash **R** into (0, 1, ..., max) buckets.
- Hash **S** into the same number of buckets with the same hash function.
- Join each pair of matching buckets between R and S.

60 / 73

네 로 베 네 로 베 로 코 베 이 이 이 시<br>- 이 그 로 보 리 코 베 이 이 이 이 그리고 있다.

### Grace Hash Join

**R** (**id**, **name**) **S** (**id**, **value**, **cdate**)

**operator** Grace Hash Join(*R, S):* for bucket  $i \in [0, max]$ for each tuple  $r \in$  bucket  $R_i$ for each tuple  $s \in$  bucket  $S_i$ emit, if r and s match

#### [Hash Join](#page-48-0)

# Grace Hash Join

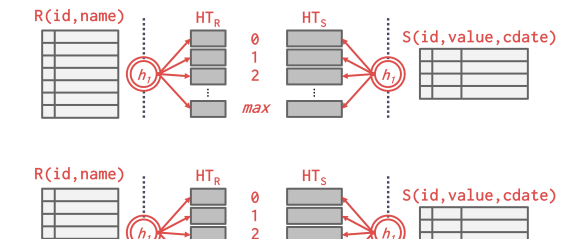

 $max$ 

.<br>h

٦

╕

# Grace Hash Join

• If the buckets do not fit in memory, then use **recursive partitioning** to split the tables into chunks that will fit.

 $\lambda \geq \lambda + \geq \lambda$  = 990 62/73

- ▶ Build another hash table for bucket<sub>R,i</sub> using hash function  $h_2$  (with  $h_2$  !=  $h_1$ ).
- ▶ Then probe it for each tuple of the other table's bucket at that level.

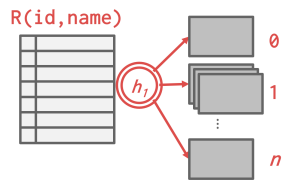

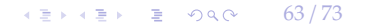

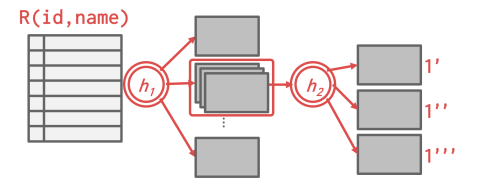

 $\longleftrightarrow$   $\overline{z}$   $\rightarrow$   $\overline{z}$   $\rightarrow$   $\circ$   $\circ$   $\circ$   $\rightarrow$   $64/73$ 

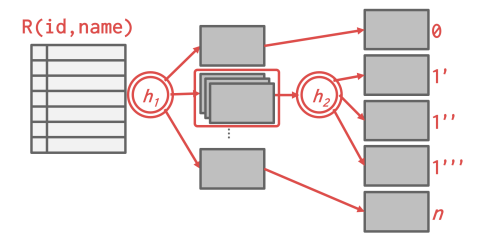

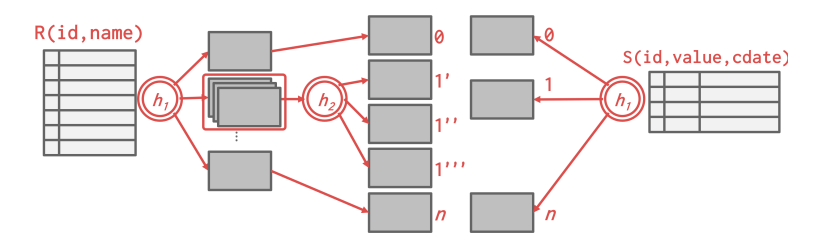

K 로 K K 로 K , 로 , K O Q O ... 66 / 73

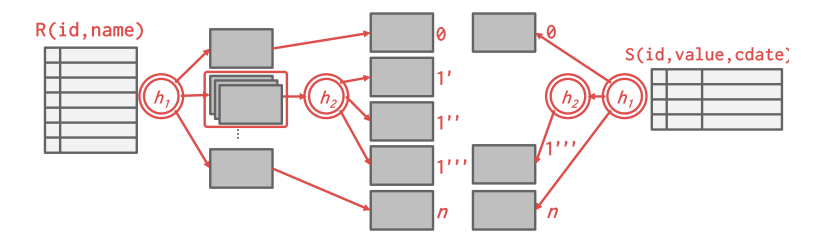

K 로 K K 로 K , 로 , K O Q O ... 67 / 73

4 로 ▶ 4 로 ▶ 로 콘 9 Q Q - 68 / 73

# Grace Hash Join

### • **Partitioning Phase:**

- $\blacktriangleright$  Read+Write both tables
- $\triangleright$  2 x (M + N) IOs

### • **Probing Phase:**

- $\blacktriangleright$  Read both tables
- $\blacktriangleright$  M + N IOs
- **Total Cost:**  $3 \times (M + N)$

4 로 ▶ 4 로 ▶ 로 콘 9 Q Q 0 69 / 73

### Grace Hash Join

- Example Database:
	- $\blacktriangleright$  Table R: M = 1000 pages, m = 100,000 tuples
	- $\blacktriangleright$  Table S: N = 500 pages, n = 40,000 tuples
- Cost Analysis:
	- $\triangleright$  3 x (M + N) = 3 x(1000 + 500) = 4,500 IOs
	- ▶ At 0.1 ms/IO, Total time  $\approx$  0.45 seconds

### **Observation**

- If the DBMS knows the size of the outer table, then it can use a **static hash table**.
	- ▶ Less computational overhead for build / probe operations.
- If we do not know the size, then we have to use a **dynamic hash table** or allow for overflow pages.

4 로 ▶ 4 로 ▶ 트로 - 9 Q Q - 20 / 73

# <span id="page-70-0"></span>Conclusion

 $\longleftrightarrow$   $\overline{z}$   $\rightarrow$   $\overline{z}$   $\rightarrow$   $\circ$   $\circ$   $\circ$   $\sim$   $71/73$ 

# Join Algorithms: Summary

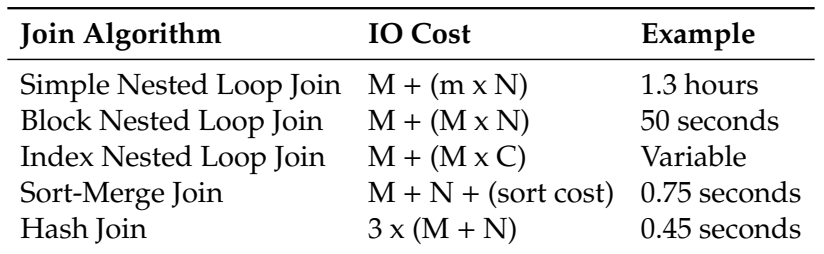
4 로 ▶ 4 로 ▶ 트로 - 9 Q Q - 73 / 73

## Conclusion

- Hashing is almost always better than sorting for operator execution.
- Caveats:
	- ▶ Sorting is better on non-uniform data.
	- ▶ Sorting is better when result needs to be sorted.
- Good DBMSs use either or both.
- Next Class
	- ▶ Composing operators together to execute queries.